## **Intégrer un lien Moodle dans une vidéo Pod**

Vous pouvez télécharger le PDF du tutoriel : [Intégrer un lien Moodle dans une vidéo Pod](https://www.uphf.fr/wiki/lib/exe/fetch.php/outils/audiovisuel/pod/faire_un_lien_web_moodle_sur_une_video_pod.pdf)

From: <https://www.uphf.fr/wiki/> - **Espace de Documentation**

Permanent link: **[https://www.uphf.fr/wiki/doku.php/outils/audiovisuel/pod/faire\\_un\\_lien\\_web\\_moodle\\_dans\\_une\\_video\\_pod](https://www.uphf.fr/wiki/doku.php/outils/audiovisuel/pod/faire_un_lien_web_moodle_dans_une_video_pod)**

Last update: **2023/02/28 17:41**

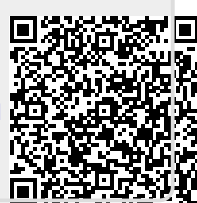